# Урок информатики по теме:

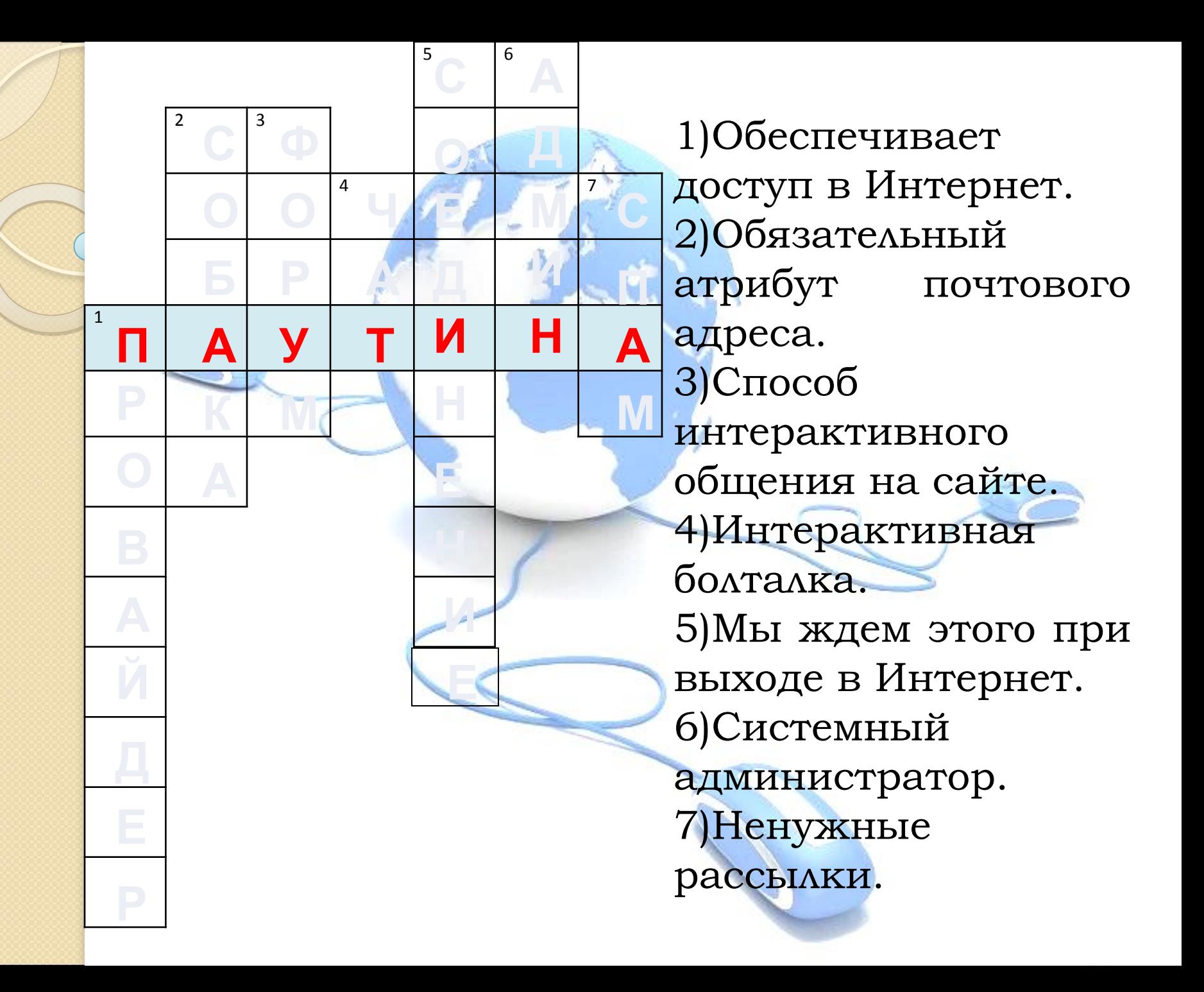

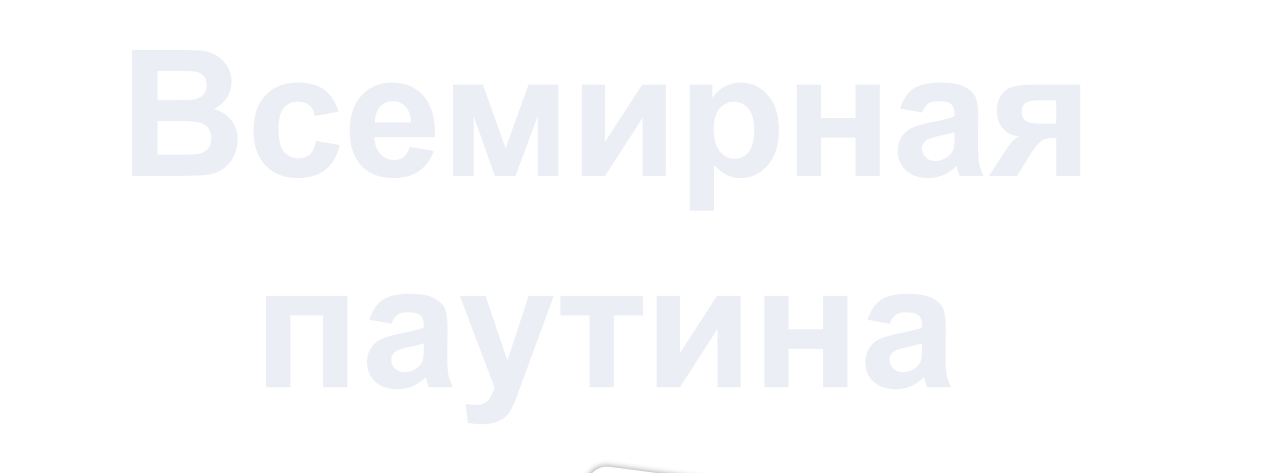

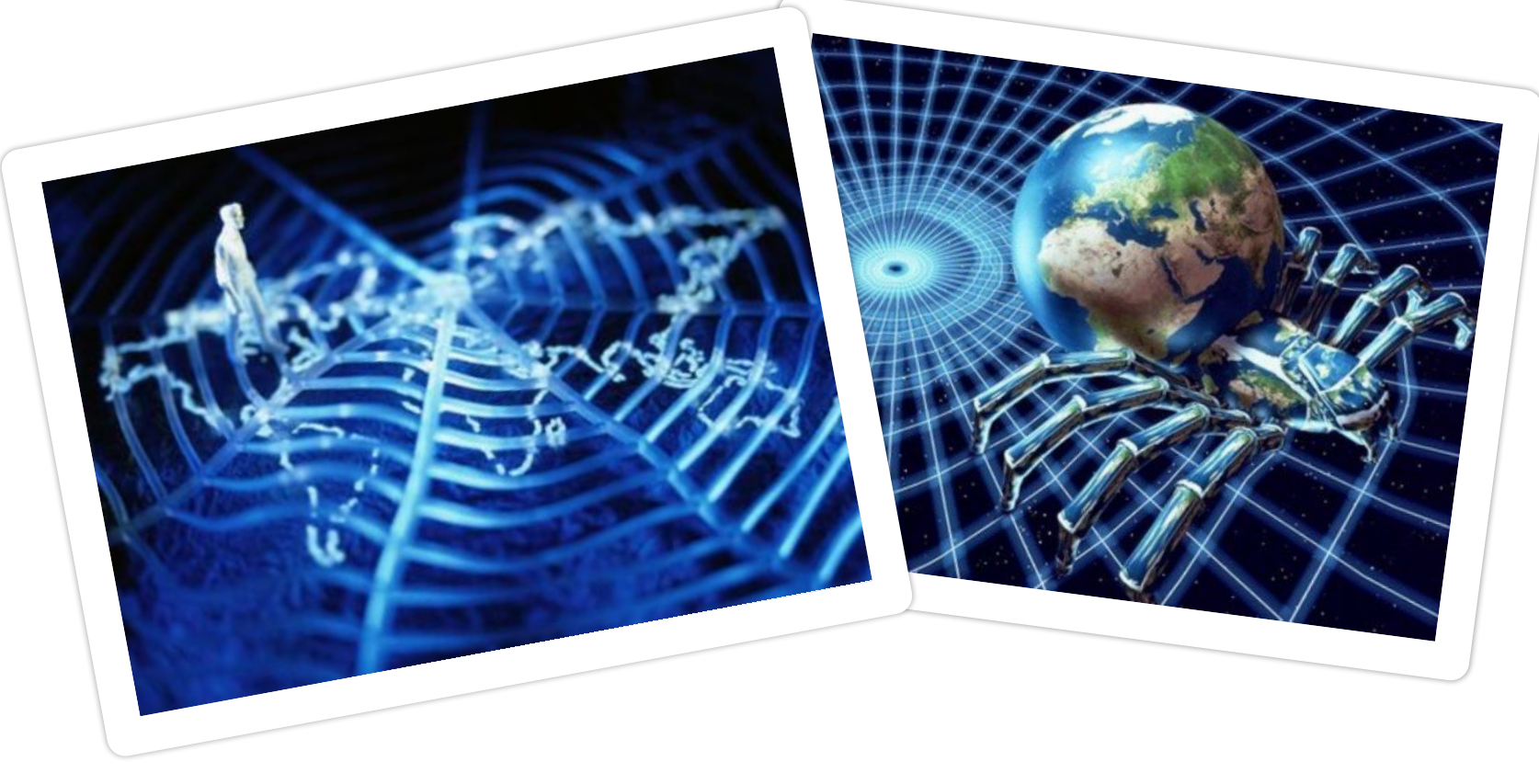

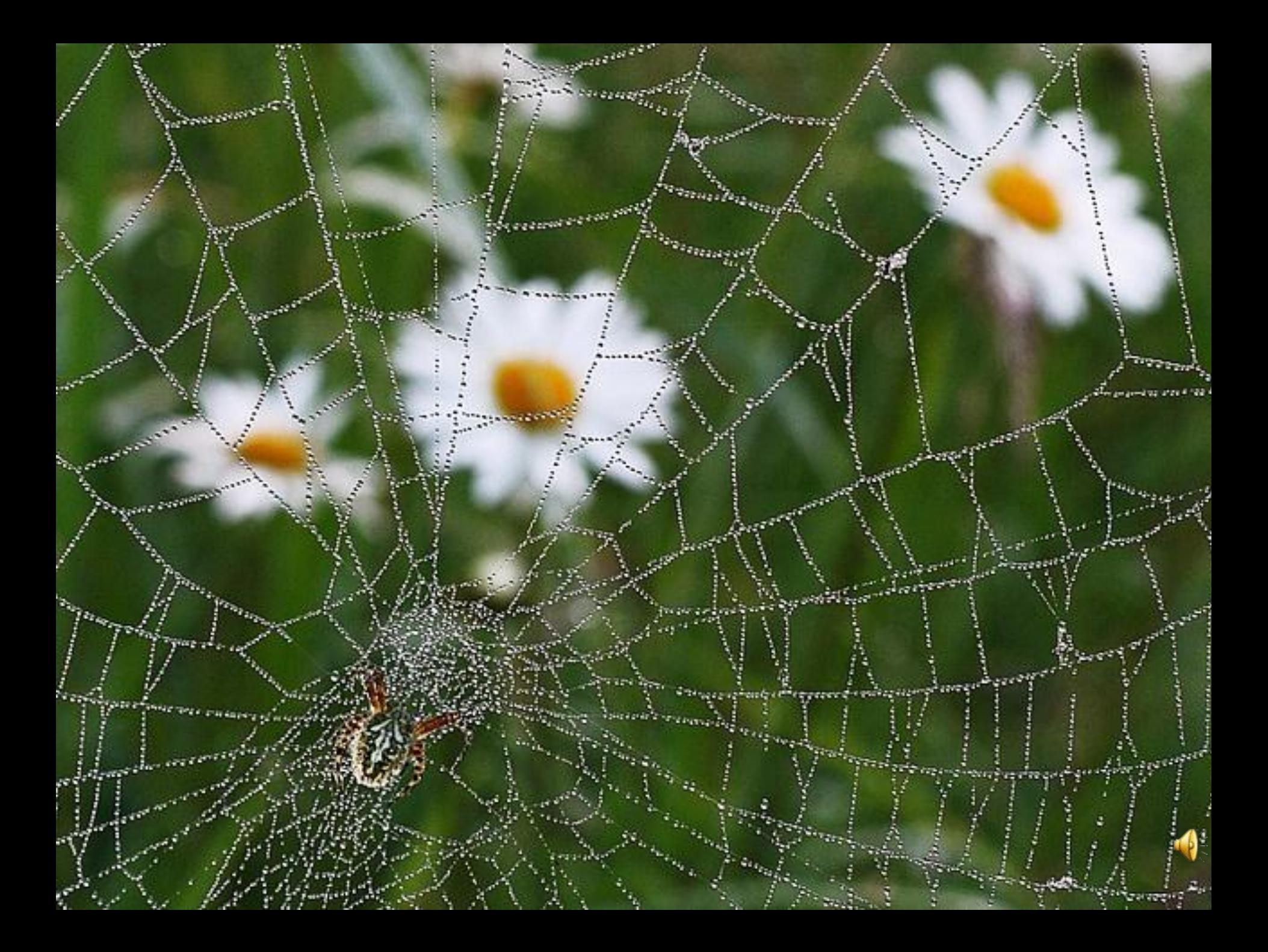

**«Интернет как всякое великое открытие… несет в себе много хорошего, но и много плохого. Хорошо, что каждый может здесь помещать все, что ему угодно … высказываться на всякие темы, но это же делает Интернет всемирным мусорным ящиком, в котором бывает трудно докопаться до того, что вам нужно.»**

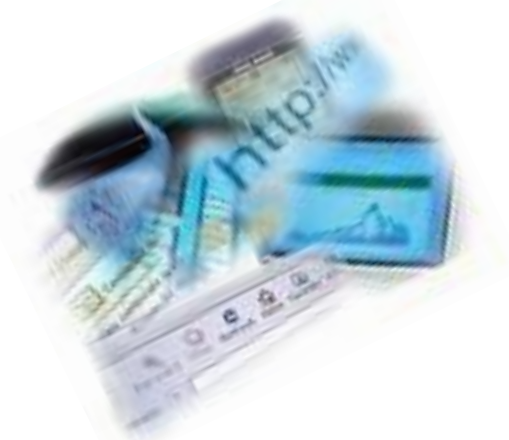

*В. Войнович*

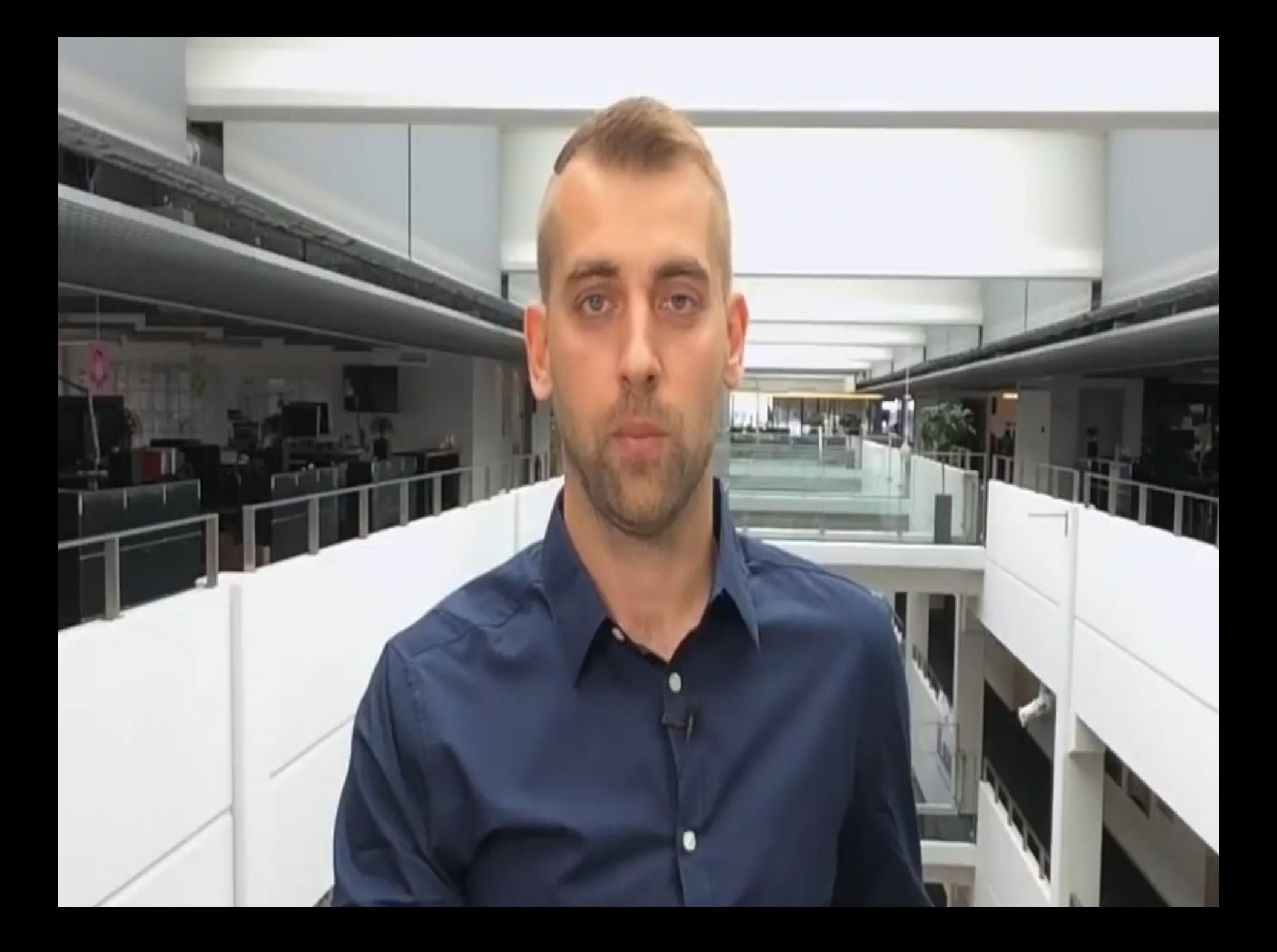

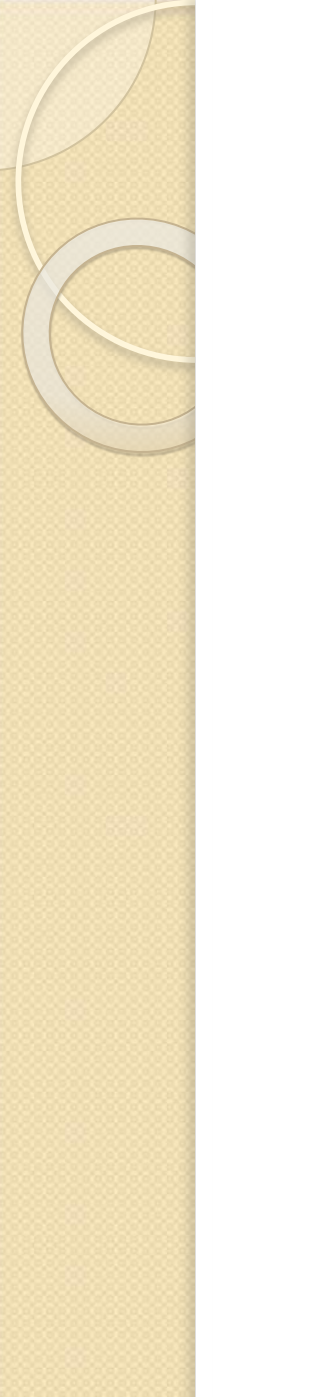

# **Всемирная паутина (World Wide Web)**

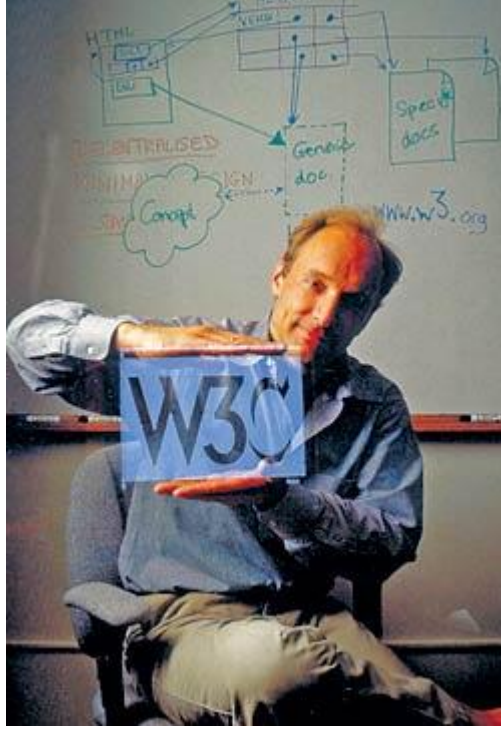

Датой рождения World Wide Web (WWW) считается 6 августа 1991 года. В этот день Тим Бернерс-Ли, работавший в Европейском центре ядерных исследований в Женеве (Швейцария), опубликовал краткое описание проекта WWW.

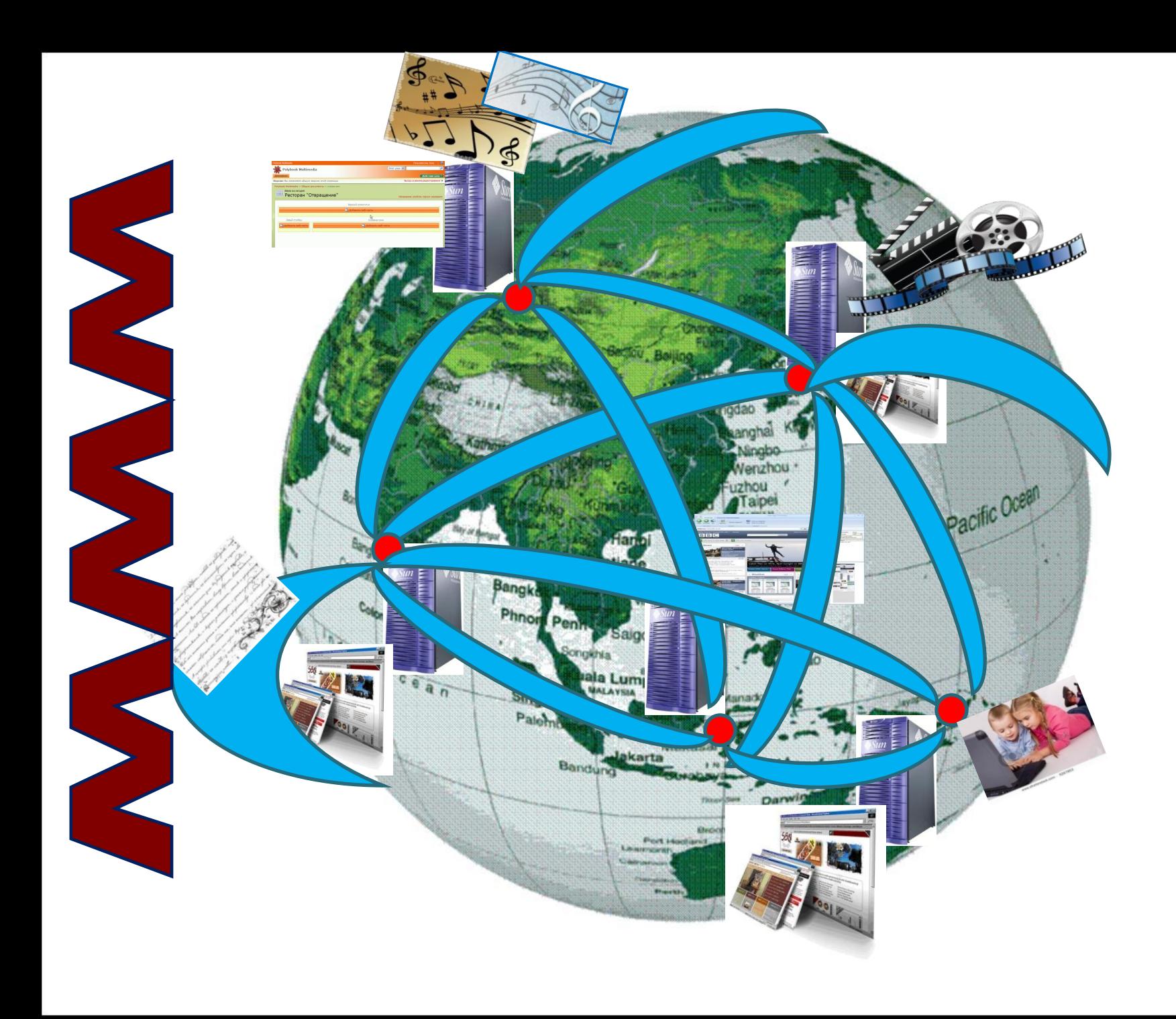

## Всемирная паутина

# World Wide Web - amo система (сеть) документов, связанных между собой

гиперссылками

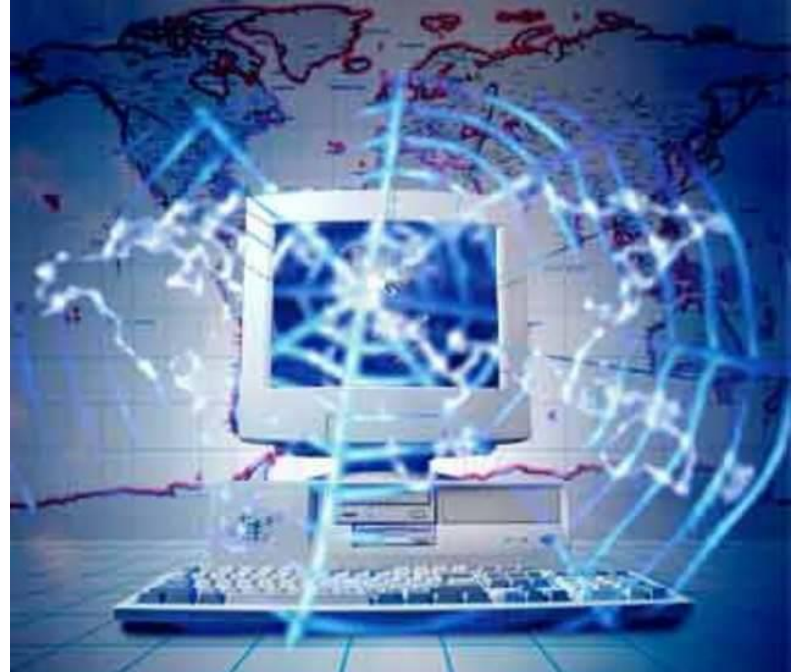

• **Web-страница -** это основная информационная единица WWW. Она представляет собой отдельный документ, имеющий свой адрес. Каждая страница хранится в отдельном файле, с расширением htm u html.

• **web – сервере - это компьютер, на котором** работает сервер – программа WWW.

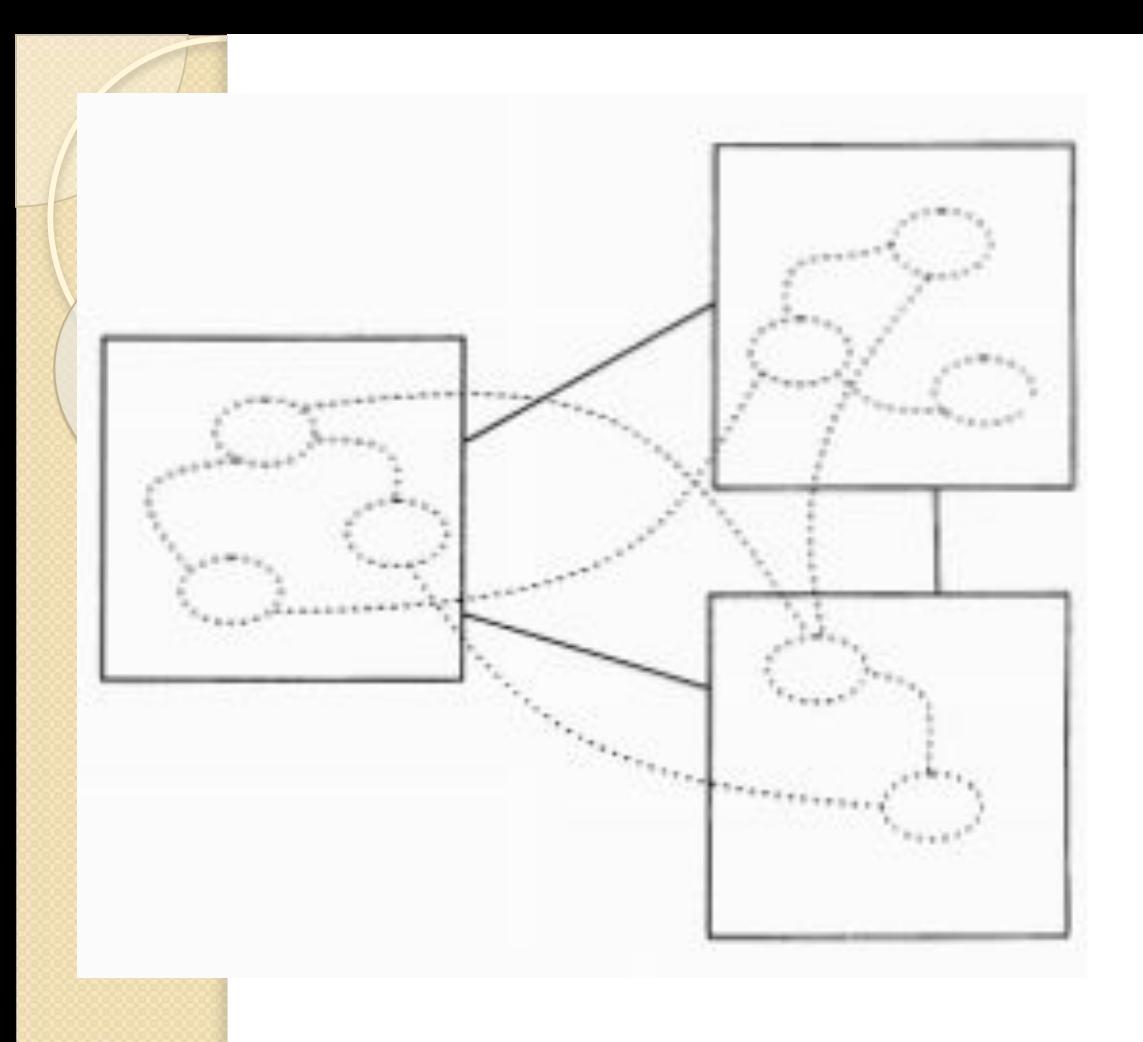

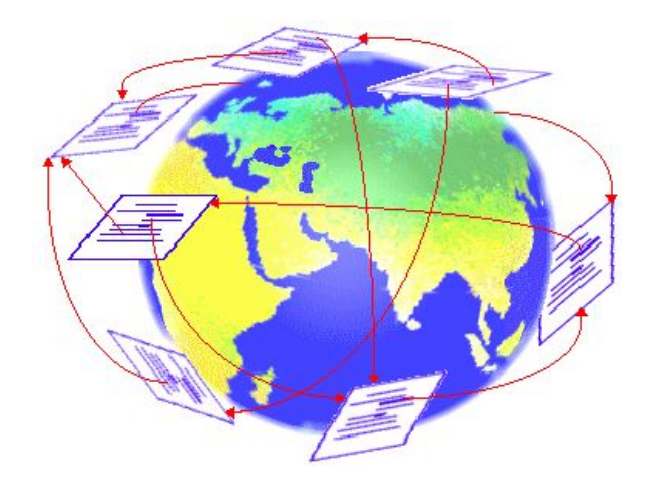

Гиперссылка - Это некоторое ключевое слово или объект в документе, с которым связан указатель для перехода на другую страницу

• Протокол, который используется службой **WWW, называется HTTP (HiperText** Transfer Protocol - протокол передачи гипертекста). Его основное назначение – обработка гиперссылок, поиск и передача ДОКУМЕНТОВ КЛИЕНТУ.

<u>● Web – сайт - это совокупность</u>

взаимосвязанных тематических страниц.

# **URL - адрес**

⚫ **Uniformed Resource Locator**  универсальный указатель ресурсов. Каждая Web – страница или файл имеют свой универсальный URL – адрес, который состоит из трех частей: имя используемого для доступа протокола; имя сервера, на котором хранится ресурс; полное имя файла на сервере.

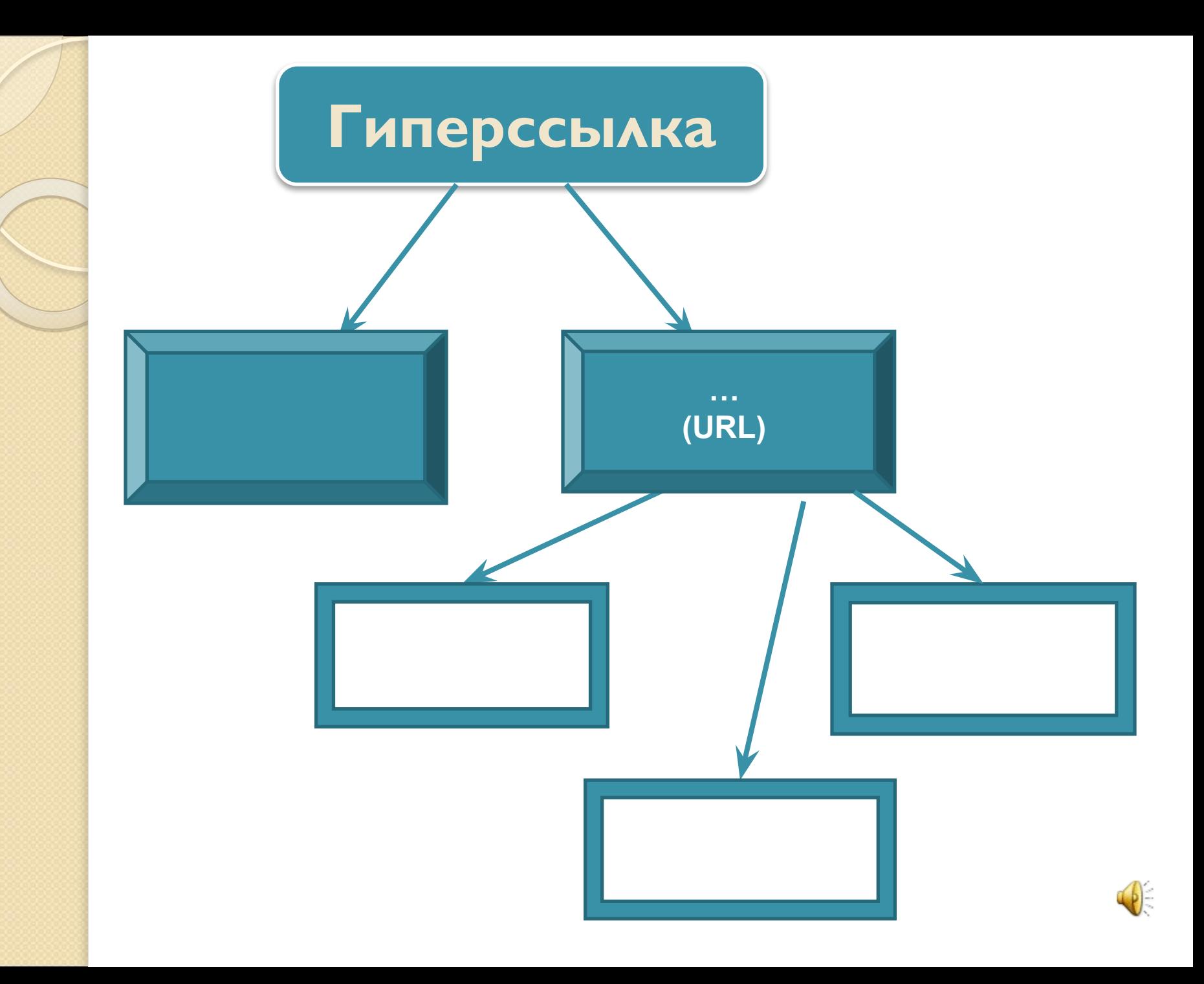

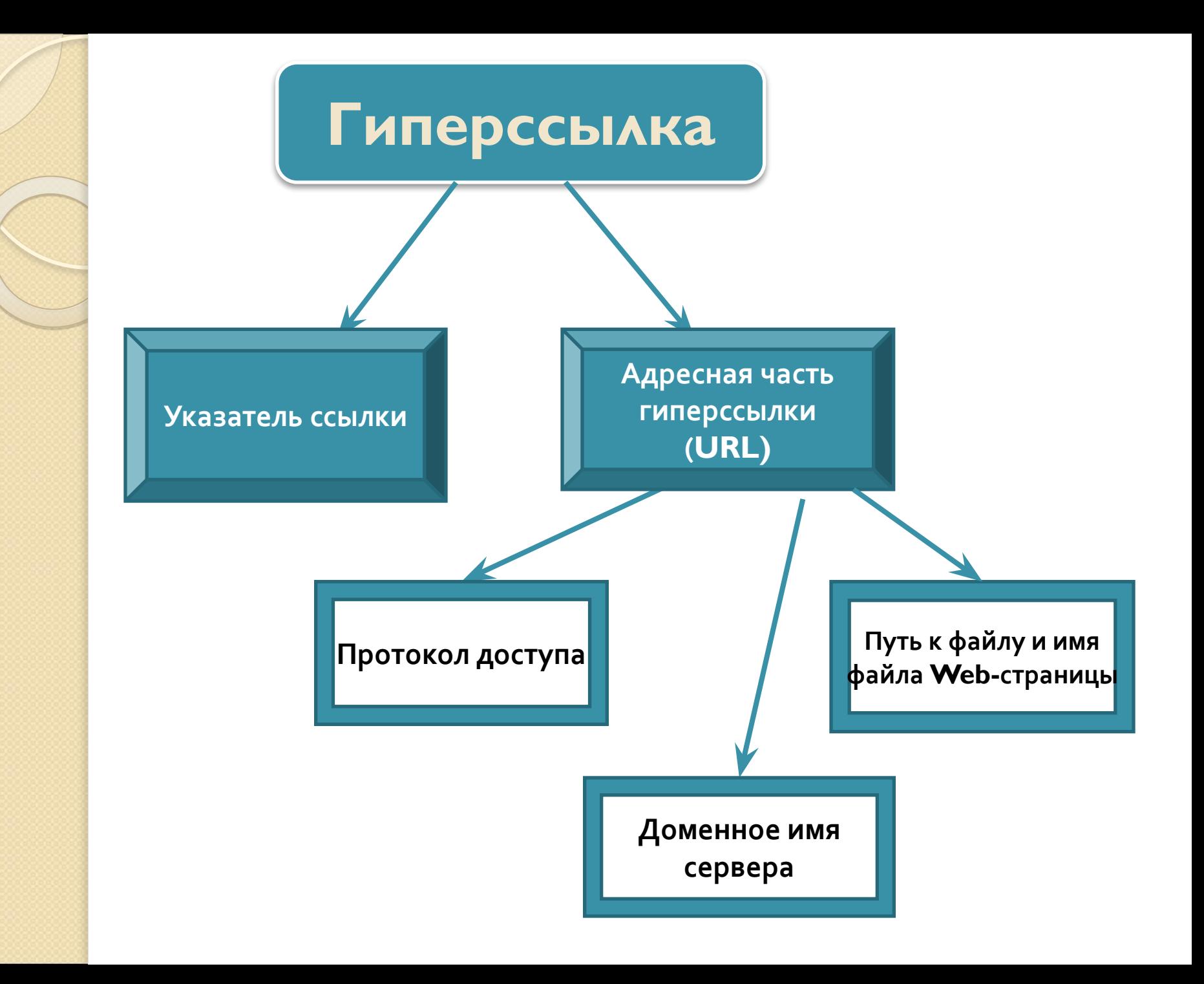

URL - адрес главной страницы Web – сайта газеты «Первое сентября»:

#### **http:// www.1september.ru/ru/first.htm**

**http:// -** протокол доступа www.lseptember.ru - имя сервера **/ru/ first.htm** – полное имя файла

### **http://www.host.ru/Web-caйт/index.htm**

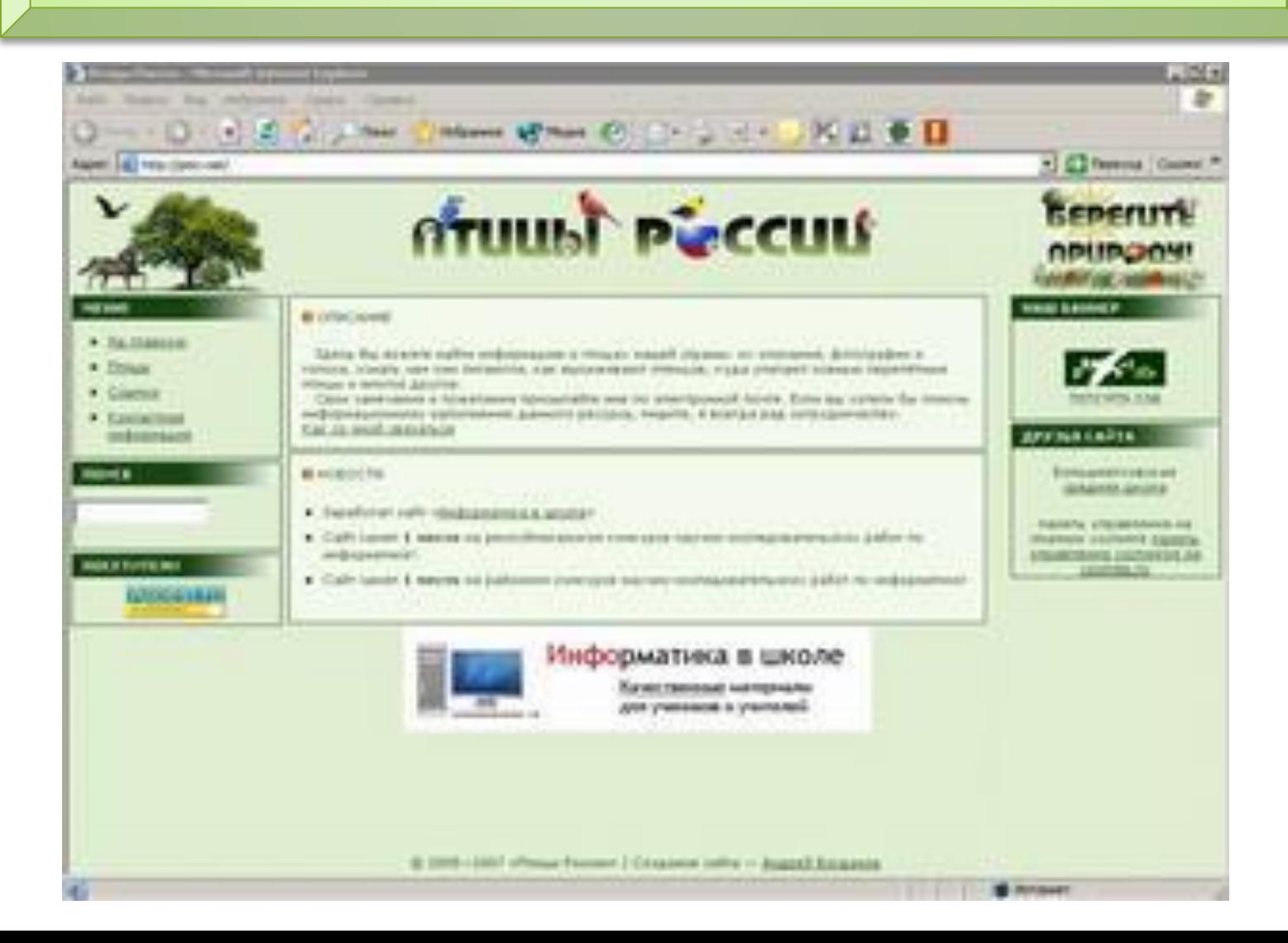

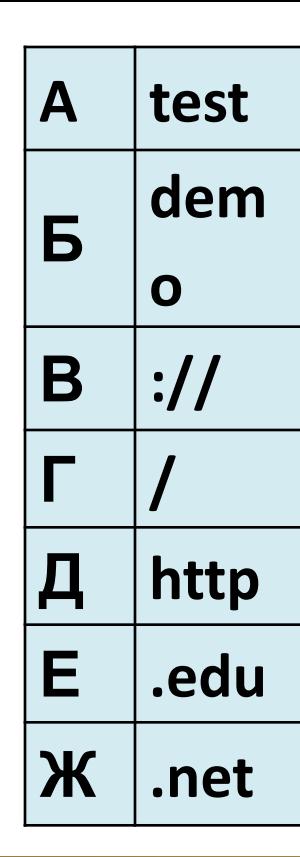

 **На сервере test.edu находится файл demo.net, доступ к которому осуществляется по протоколу http. Фрагменты адреса данного файла закодированы буквами А, Б ... Ж (см. таблицу).** 

 **Запишите** 

**последовательность этих букв, которая кодирует адрес указанного файла в Интернете.**

#### **http://test.edu/demo.net**

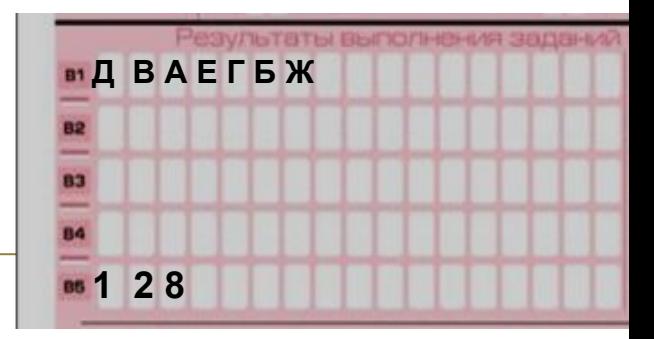

**•Сколько секунд потребуется модему, передающему сообщения со скоростью 14 400 бит/с, чтобы передать сообщение объемом 225 Кбайт?**

**Решение:(225\*1024\*2):14400=128 Ответ: 128 секунд**

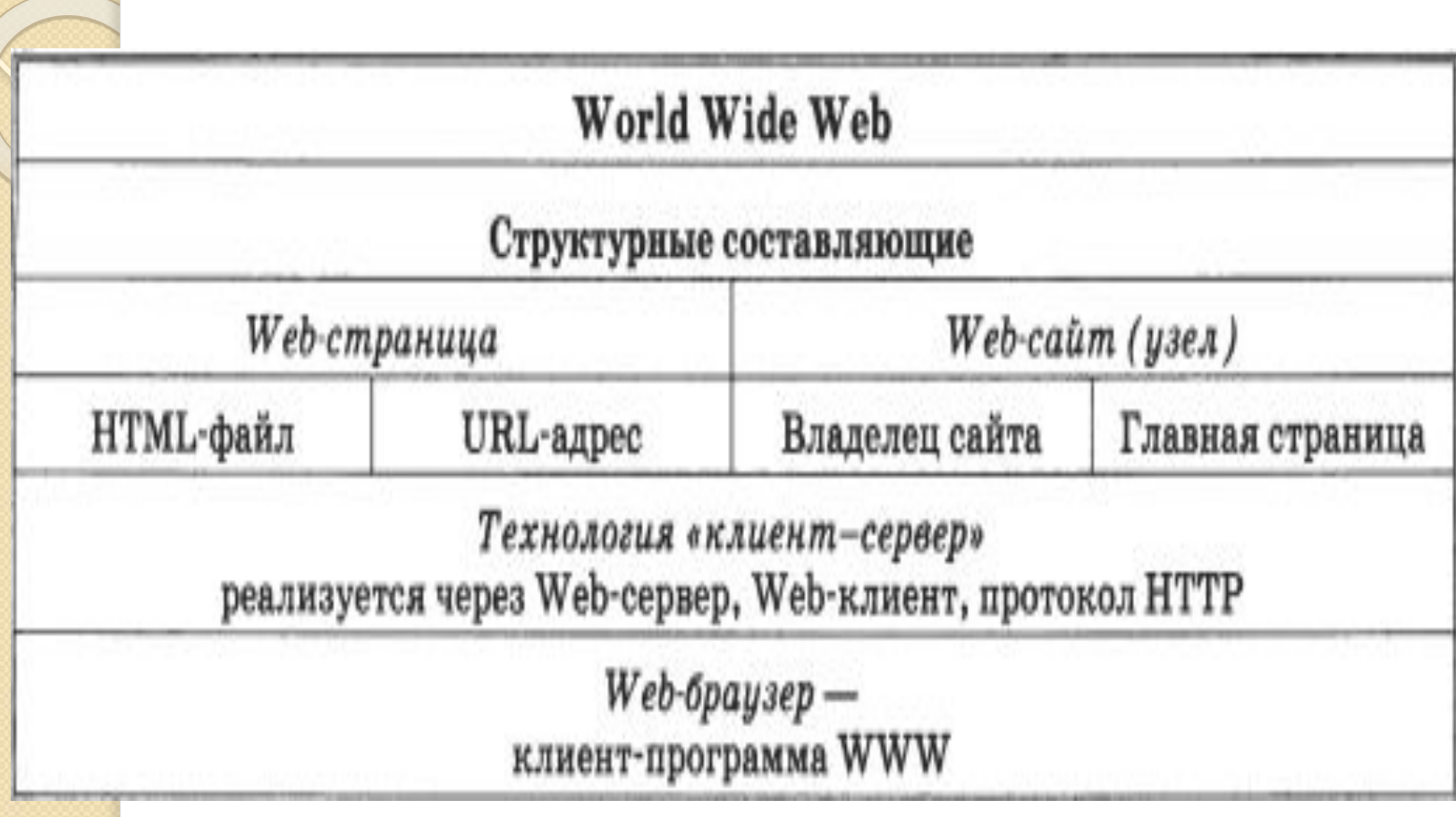

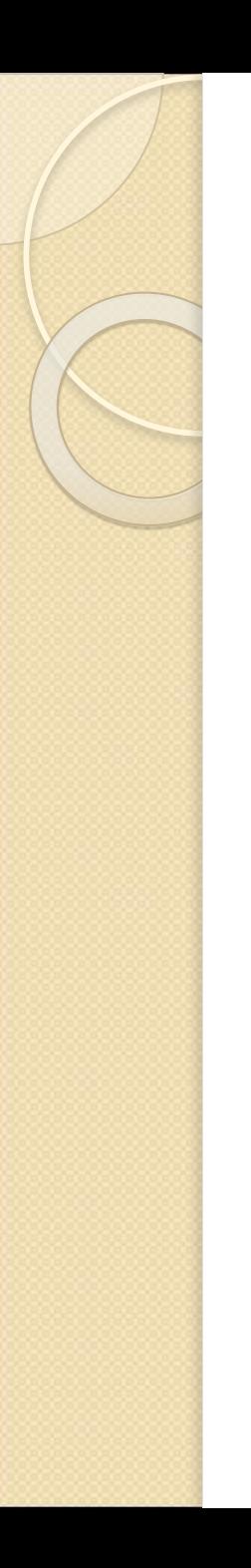

### **Задание:**

- *.* Доступ к файлу net.txt, находящемуся на сервере html.ru, осуществляется по протоколу http. Запишите последовательность цифр, кодирующую адрес указанного файла в сети Интернет. 1).ru 2) :// 3) html 4) net  $5/$  / 6) http 7) .txt
- Доступ к файлу **exam.doc**, находящемуся на сервере email.ru, осуществляется по протоколу http. Запишите последовательность цифр, кодирующую адрес указанного файла в сети Интернет. 1)  $/$  2) exam 3)  $doc$  4)  $rv$  5) http 6) :// 7) email

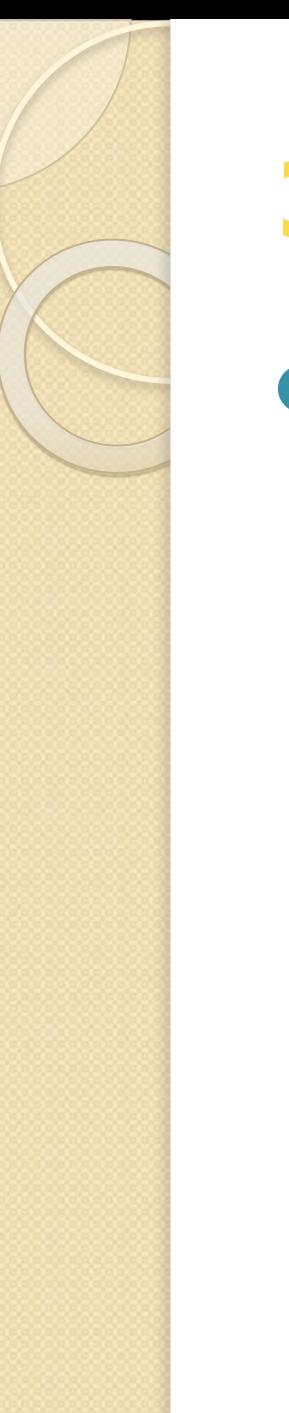

### Задание

• Скорость передачи данных через ADSL-соединение равна 1024000 бит/с. Передача файла через данное соединение заняла 5 секунд. Определите размер файла в килобайтах.

*«Человек образованный – тот, кто знает, где найти то, чего он не*

*знает».*

### Поиск информации в Интернете • **1. Обращение по адресу**

- 1. Определите, что в сети Интернет находится по адресу http://www.school-collection.ru
- П. Использование поисковых серверов.
- 2. Какова площадь Кемеровской области?
- 3. Сколько лет городу Белово?

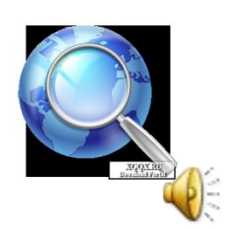

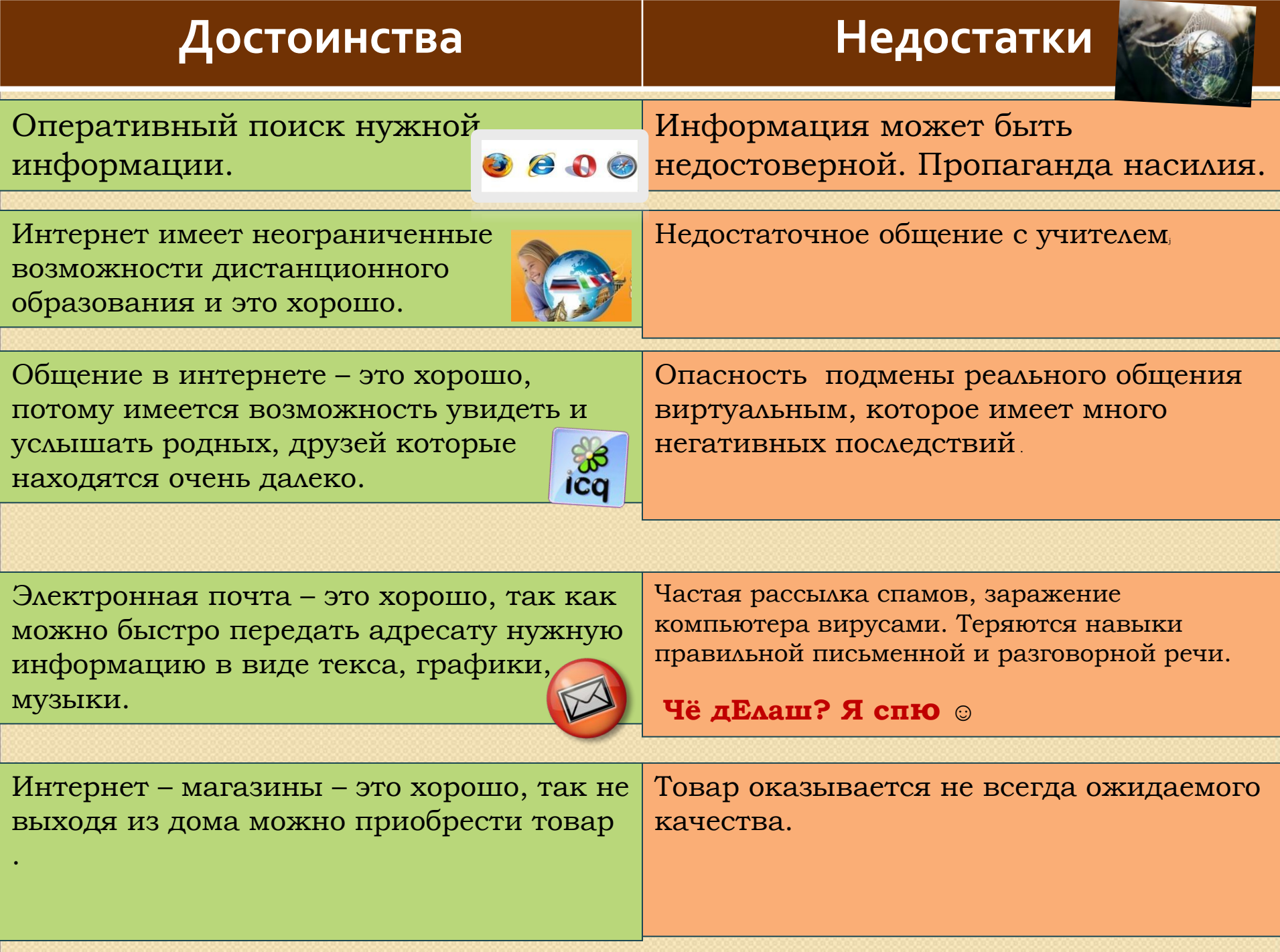

# **Главная роскошь – это роскошь человеческого общения**

Антуан де Сент-Экзюпери